## **Advance Diploma in Desk Top Publishing (ADDTP)**

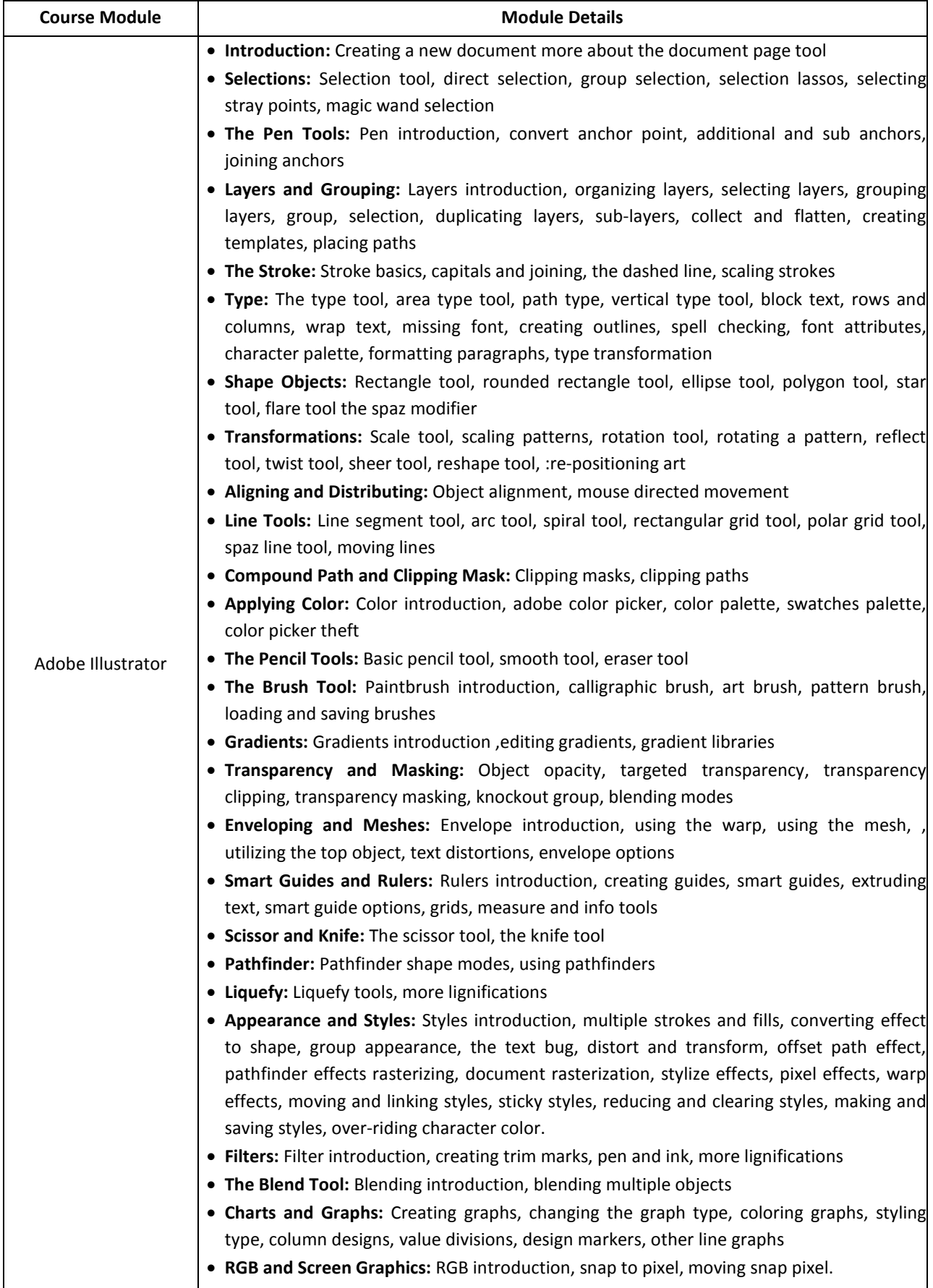

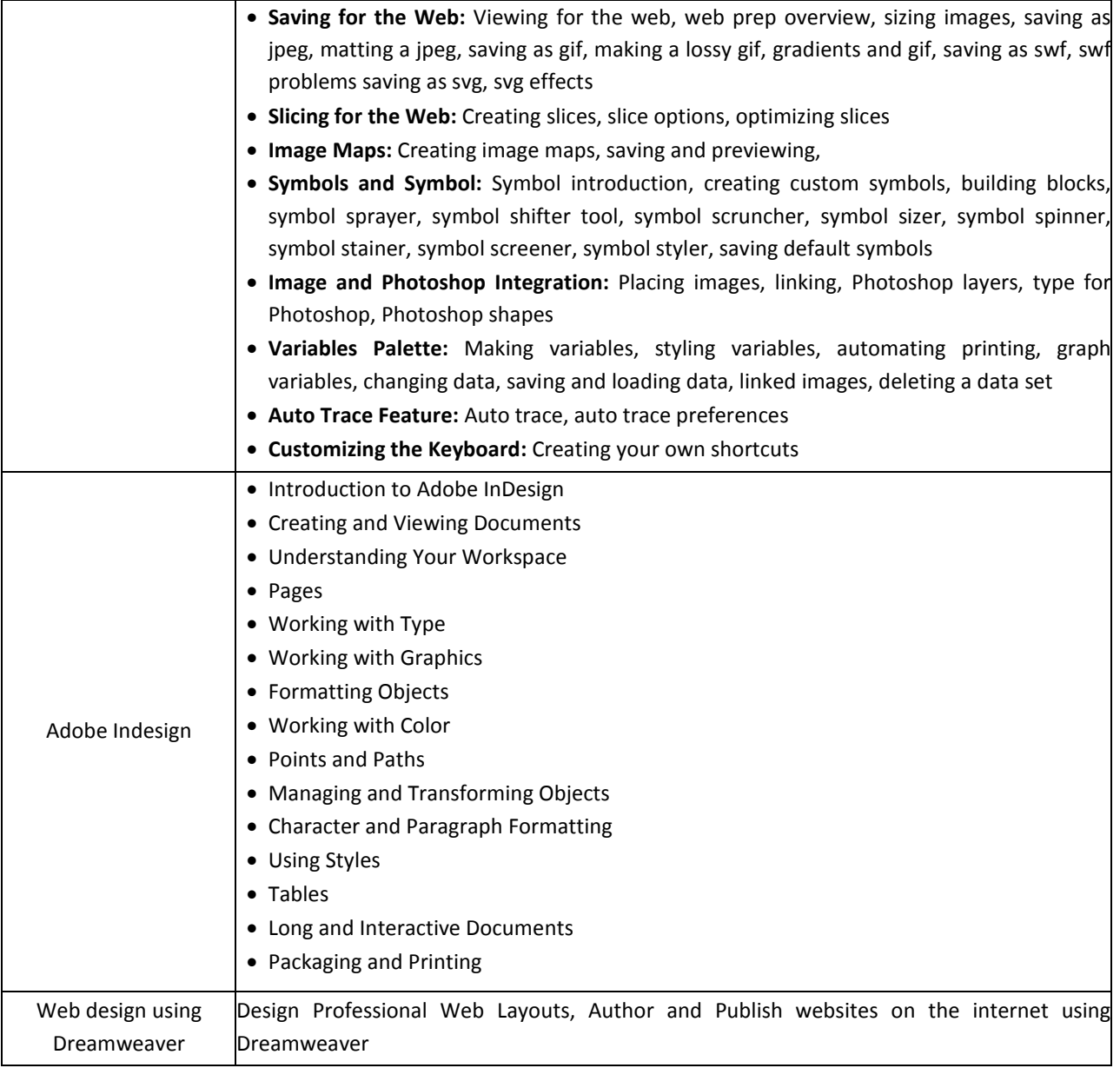